#### *Corso di STATISTICA, INFORMATICA, ELABORAZIONE DELLE INFORMAZIONI*

*Modulo di Sistemi di Elaborazione delle Informazioni* 

# Dizionari e Set

Docente: Domenico Daniele Bloisi

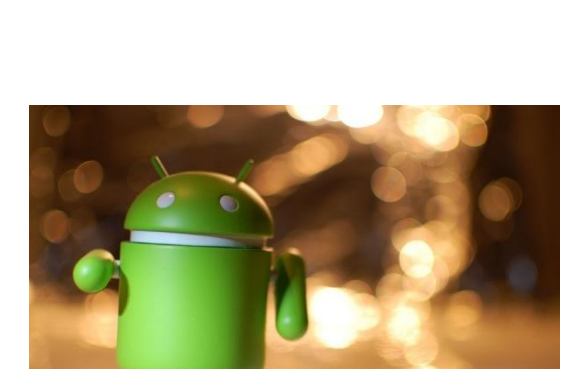

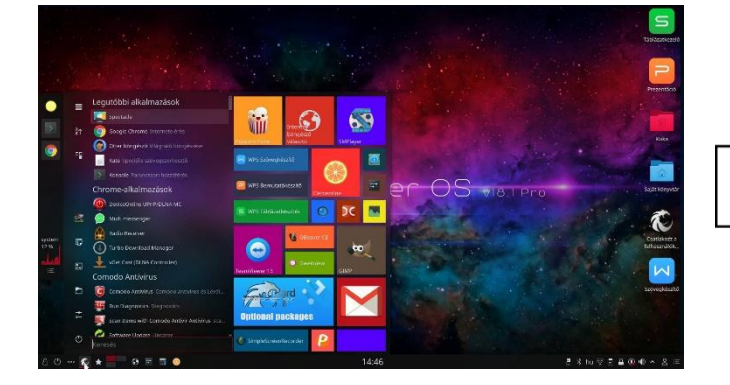

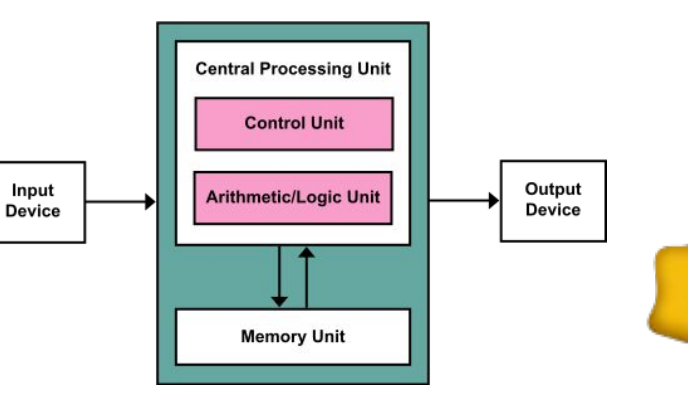

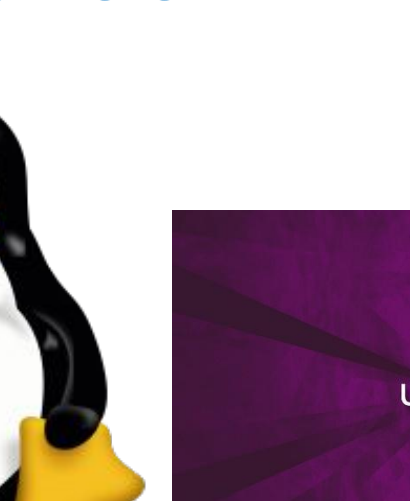

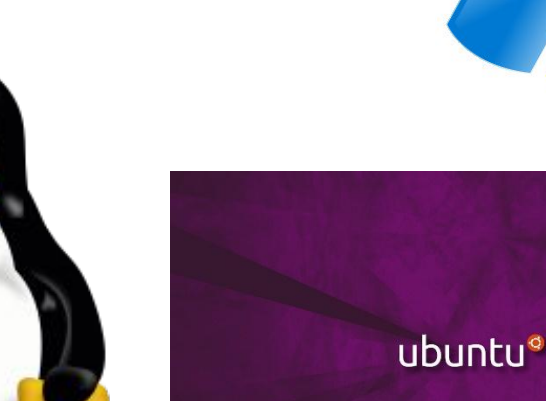

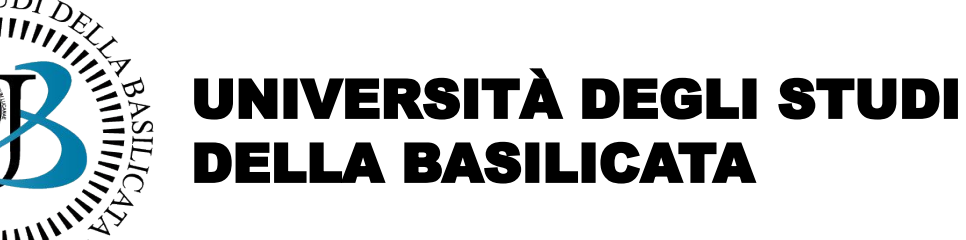

# Domenico Daniele Bloisi

- Professore Associato Dipartimento di Matematica, Informatica sensors Cores A Engine control ed Economia Università degli studi della Basilicata [http://web.unibas.it/bloisi](http://web.unibas.it/bloisi/)
- SPQR Robot Soccer Team Dipartimento di Informatica, Automatica e Gestionale Università degli studi di Roma "La Sapienza" [http://spqr.diag.uniroma1.it](http://spqr.diag.uniroma1.it/)

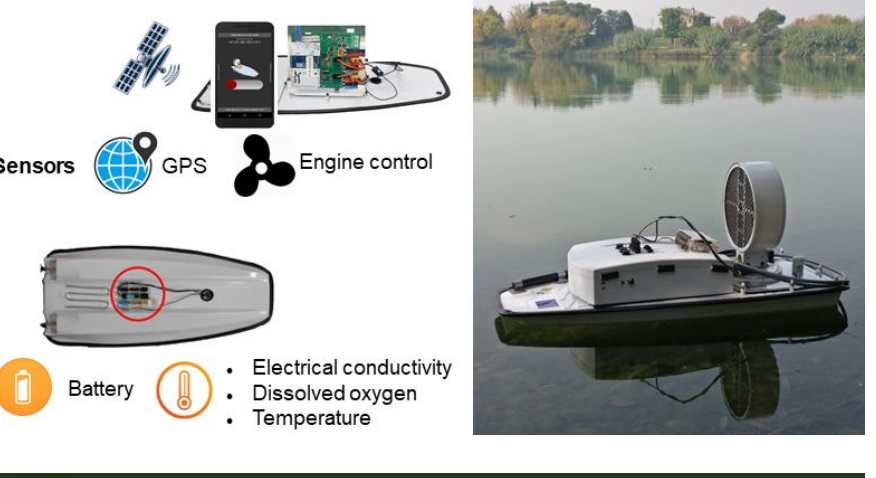

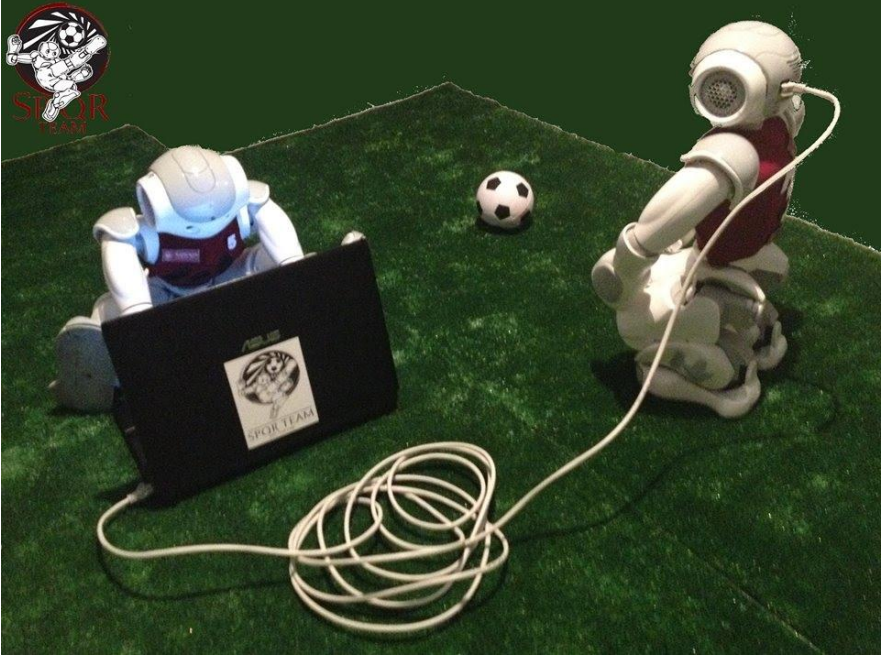

# Interessi di ricerca

- Intelligent surveillance
- Robot vision
- Medical image analysis

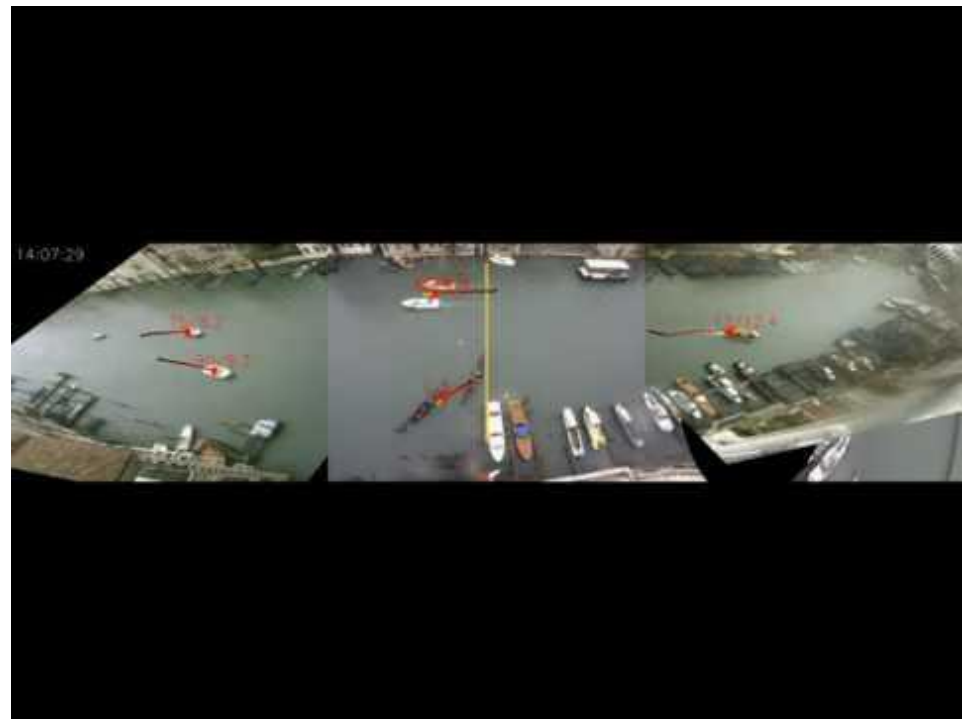

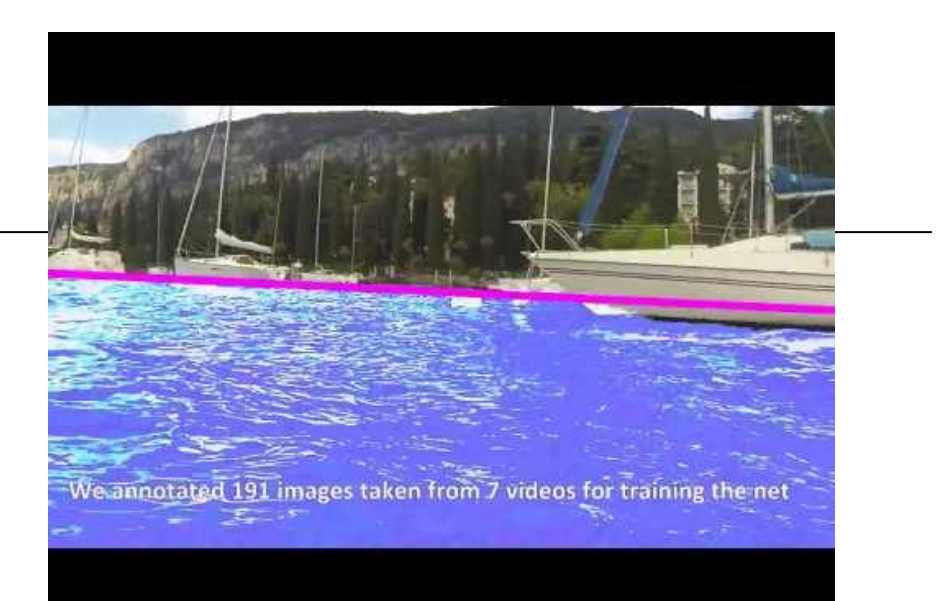

#### <https://youtu.be/2KHNZX7UIWQ>

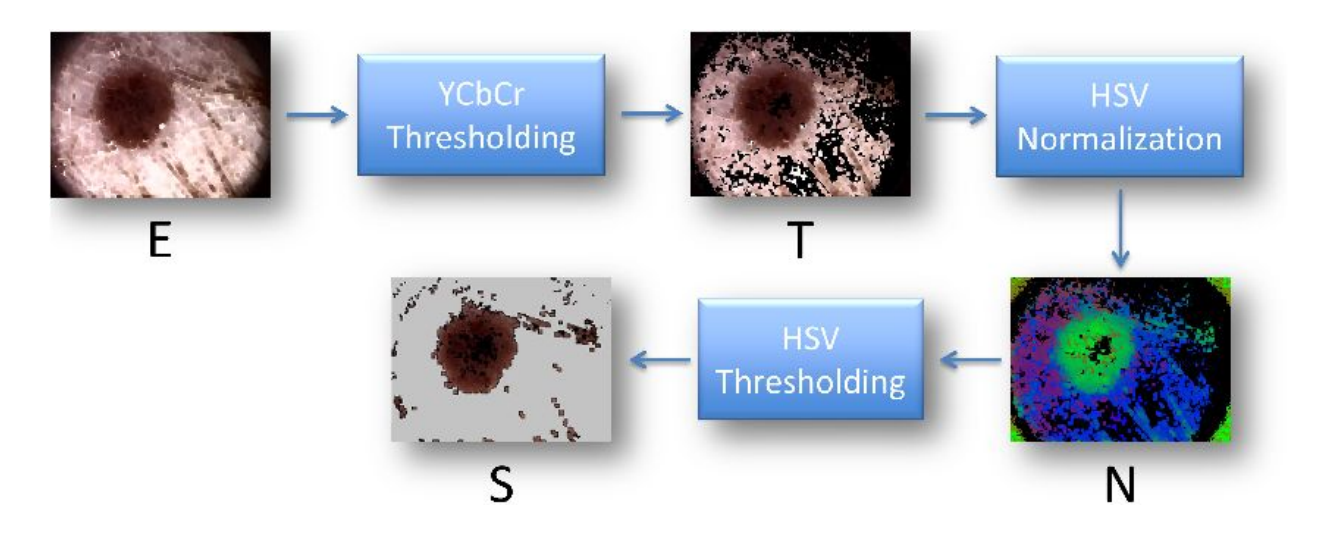

[https://youtu.be/9a70Ucgbi\\_U](https://youtu.be/9a70Ucgbi_U)

# UNIBAS Wolves <https://sites.google.com/unibas.it/wolves>

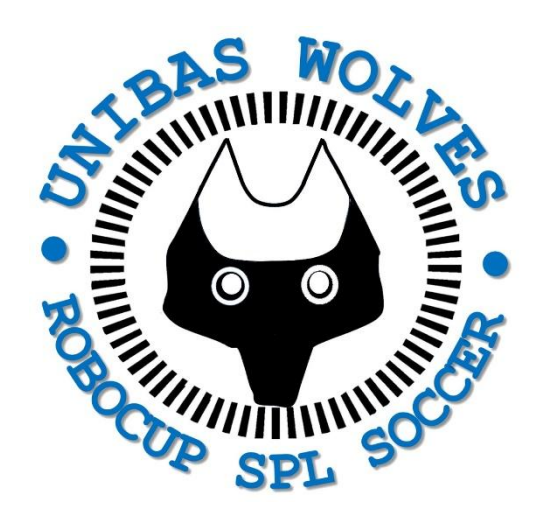

• UNIBAS WOLVES is the robot soccer team of the University of Basilicata. Established in 2019, it is focussed on developing software for NAO soccer robots participating in RoboCup competitions.

• UNIBAS WOLVES team is twinned with [SPQR Team](http://spqr.diag.uniroma1.it/) at Sapienza University of Rome

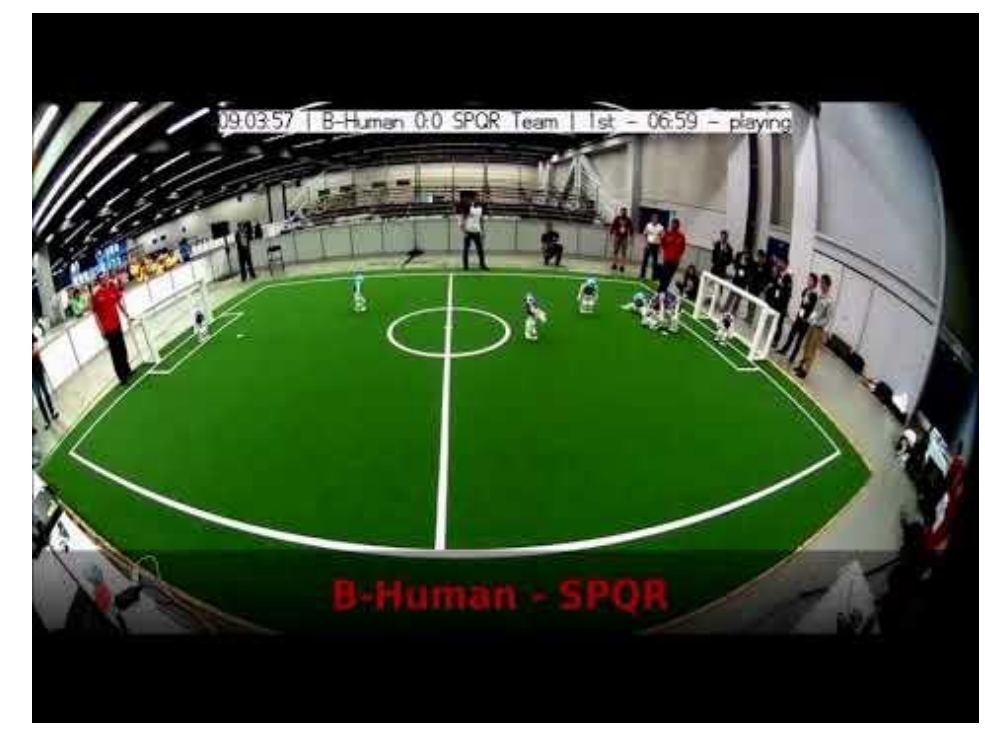

#### <https://youtu.be/ji0OmkaWh20>

# Informazioni sul corso

Il corso di STATISTICA, INFORMATICA, ELABORAZIONE DELLE INFORMAZIONI

- include 3 moduli:
	- SISTEMI DI ELABORAZIONE DELLE INFORMAZIONI (il martedì - docente: Domenico Bloisi)
	- INFORMATICA

(il mercoledì - docente: Enzo Veltri)

- PROBABILITA' E STATISTICA MATEMATICA (il giovedì - docente: Antonella Iuliano)
- Periodo: I semestre ottobre 2022 gennaio 2023

# Ricevimento Bloisi

- In presenza, durante il periodo delle lezioni: Lunedì dalle 17:00 alle 18:00 presso Edificio 3D, II piano, stanza 15 Si invitano gli studenti a controllare regolarmente la [bacheca degli](http://web.unibas.it/bloisi/corsi/sistemi-operativi.html#avvisi) [avvisi](http://web.unibas.it/bloisi/corsi/sistemi-operativi.html#avvisi) per eventuali variazioni
- Tramite google Meet e al di fuori del periodo delle lezioni: da concordare con il docente tramite email

Per prenotare un appuntamento inviare una email a [domenico.bloisi@unibas.it](mailto:domenico.bloisi@univr.it)

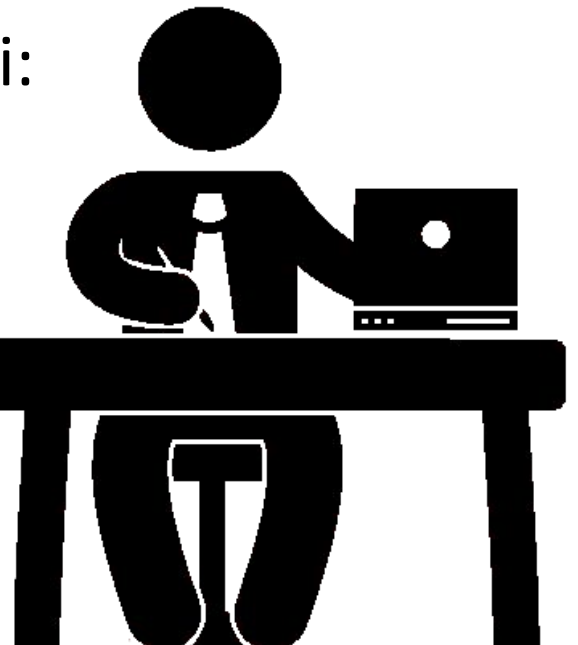

## Recap

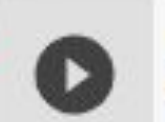

 $name = 'Juliet'$ 

#### for ch in name:  $print(ch)$

J u  $\frac{1}{i}$ e<br>t

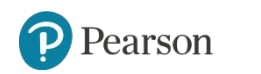

#### **Accessing the Individual Characters in a String** (2 of 4)

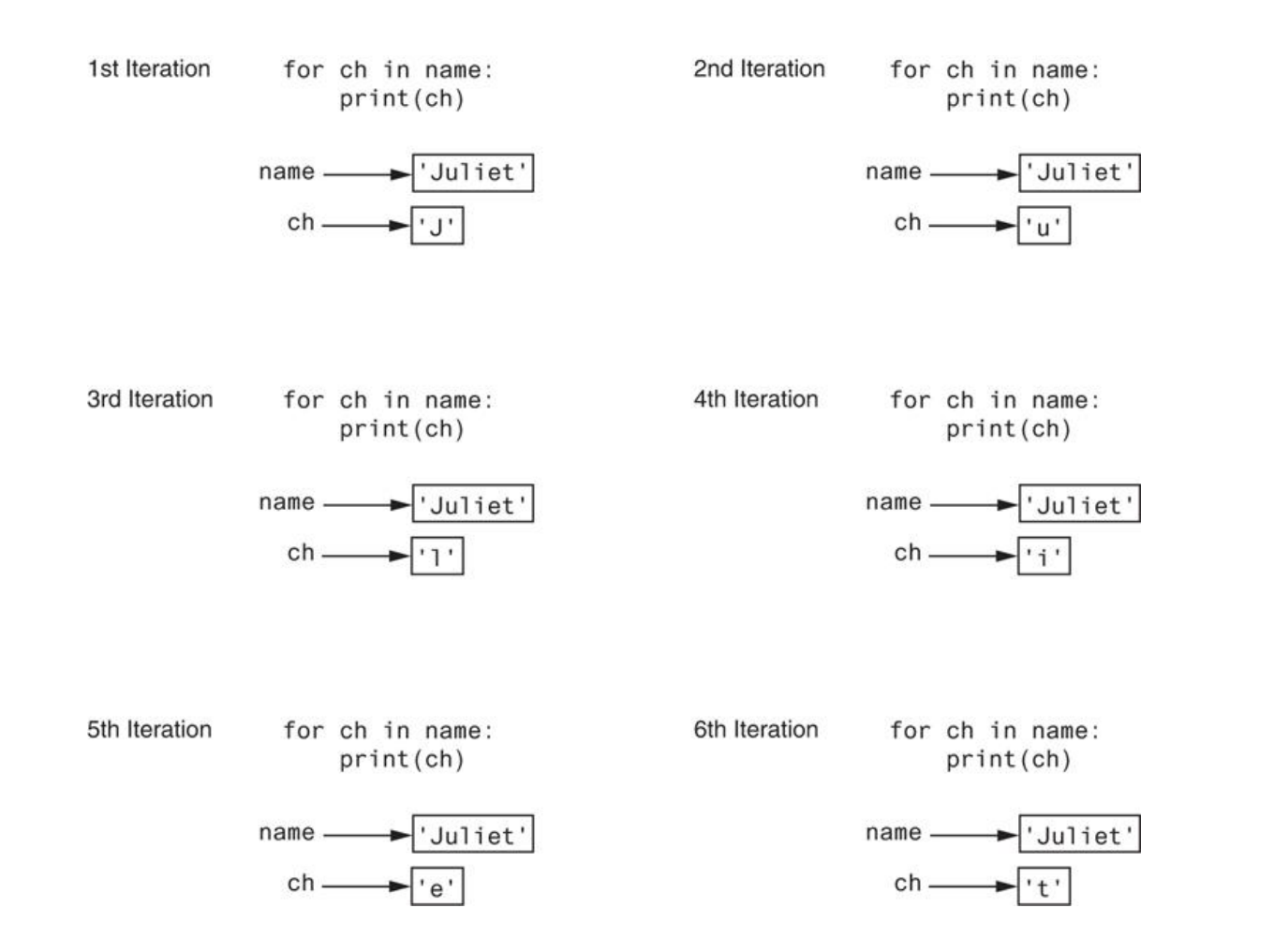

#### **Figure 8-1** Iterating over the string 'Juliet'

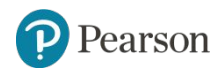

Copyright © 2021, 2018, 2015 Pearson Education, Inc. All Rights Reserved 8 - 9

#### **Accessing the Individual Characters in a String** (3 of 4)

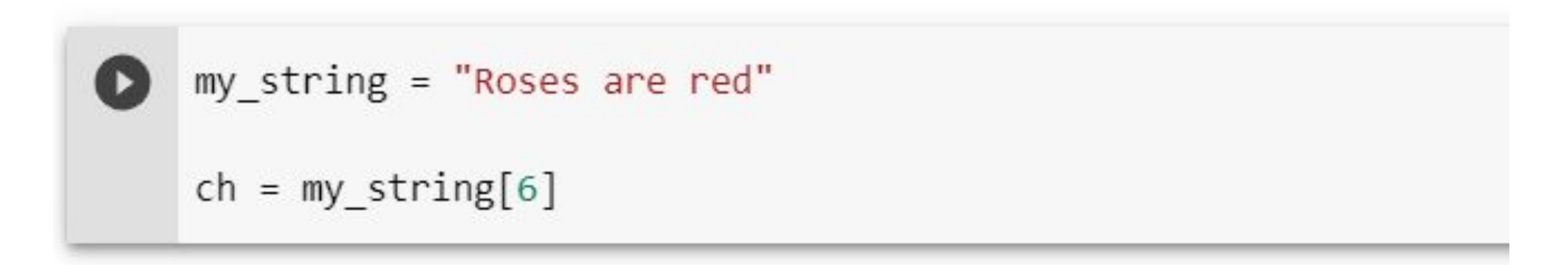

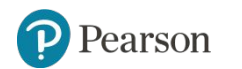

#### **Accessing the Individual Characters in a String** (3 of 4)

$$
\begin{array}{cccccccc}\nR & o & s & e & s & a & r & e & d \\
\uparrow & \uparrow & \uparrow & \uparrow & \uparrow & \uparrow & \uparrow & \uparrow & \uparrow & \uparrow & \uparrow \\
0 & 1 & 2 & 3 & 4 & 5 & 6 & 7 & 8 & 9 & 10 & 11 & 12\n\end{array}
$$

**Figure 8-2** String indexes

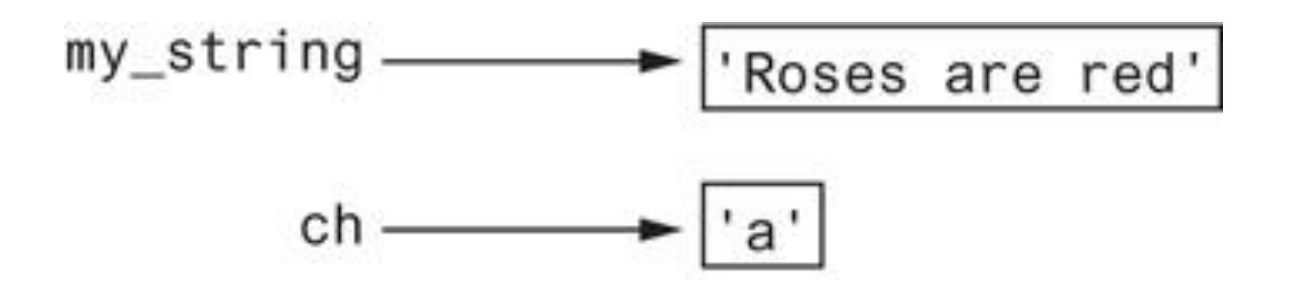

**Figure 8-3** Getting a copy of a character from a string

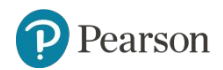

Copyright © 2021, 2018, 2015 Pearson Education, Inc. All Rights Reserved 8 - 11

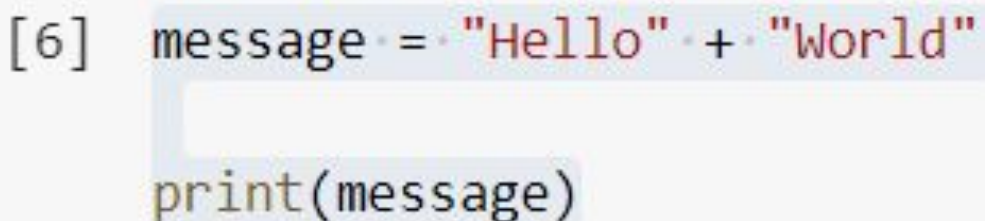

#### HelloWorld

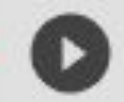

#### $message = "Hello " + "World"$

```
print(message)
```
Hello World

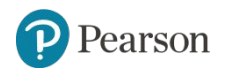

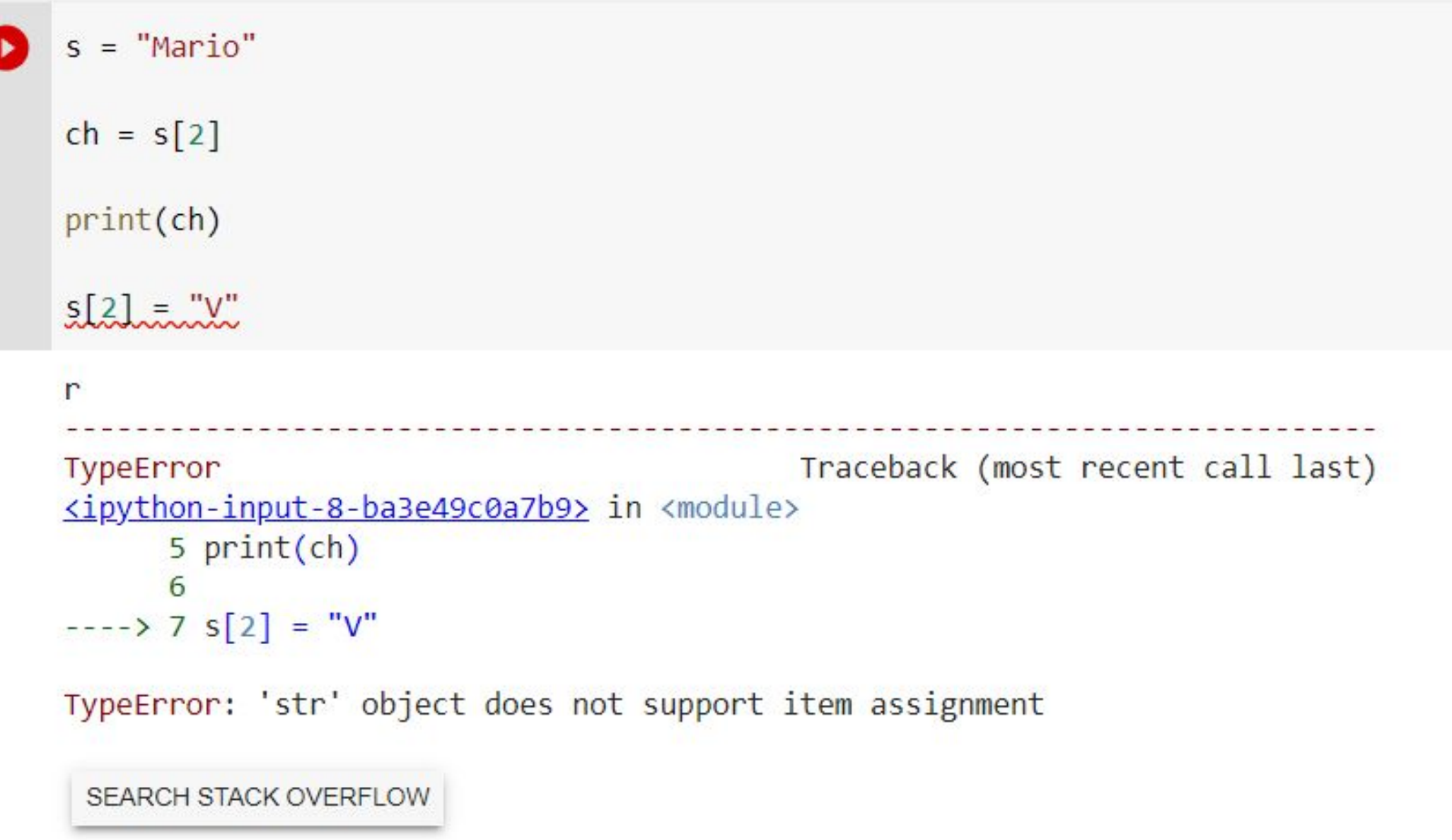

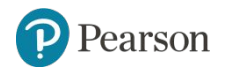

```
[11] full_name = "Patty Lynn Smith"
\frac{1}{\sqrt{2}}middle_name = full_name[6:10]print(middle_name)
          Lyn
   [12] first_name = full_name[:5]\frac{1}{\alpha}print(first_name)
         Patty
         last_name = full_name[11:]D
0sprint(last_name)
          Smith
    C
```
### **String Methods** (4 of 7)

#### **Table 8-2** String Modification Methods

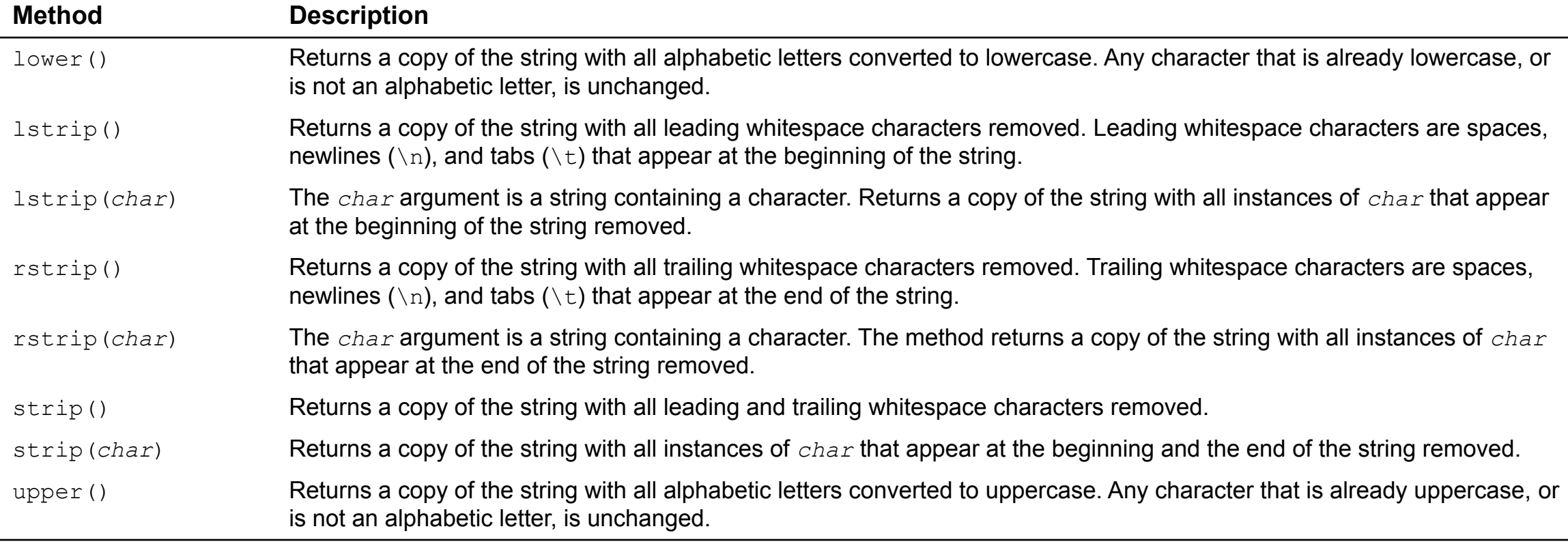

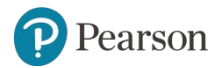

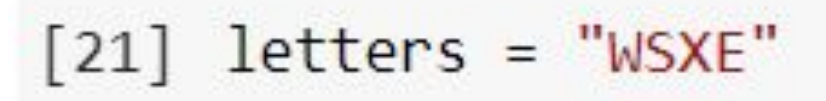

#### print(letters.lower())

wsxe

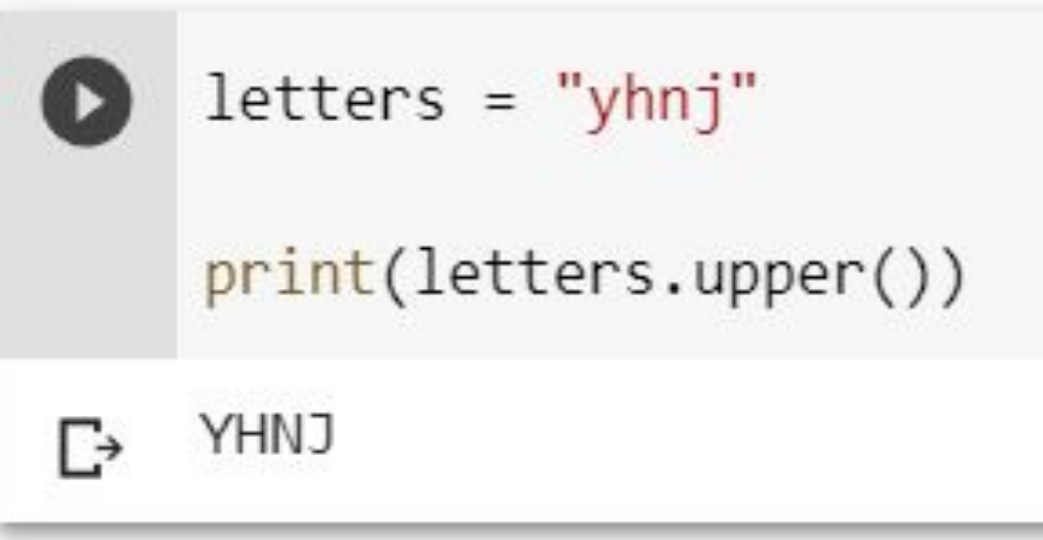

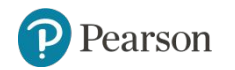

Copyright © 2021, 2018, 2015 Pearson Education, Inc. All Rights Reserved 8 - 16

### **String Methods** (7 of 7)

**Table 8-3** Search and replace methods

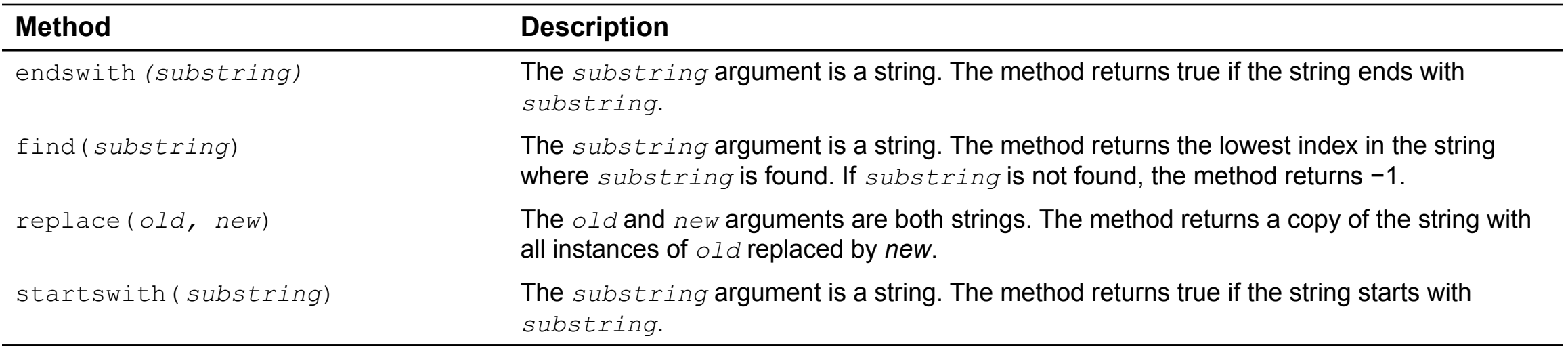

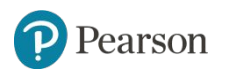

#### **String Tokens** (4 of 4)

• Examples:

```
>>> str = 'peach raspberry strawberry vanilla'
>>> tokens = str.split()
>>> tokens
['peach', 'raspberry', 'strawberry', 'vanilla']
>>>
```

```
>>> my address = 'www.example.com'
>>> tokens = my_address.split('.')
>>> tokens
['www', 'example', 'com']
>>>
```
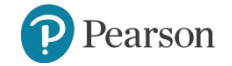

Copyright © 2021, 2018, 2015 Pearson Education, Inc. All Rights Reserved 8 - 18

## **Starting out with Python**

#### Fifth Edition

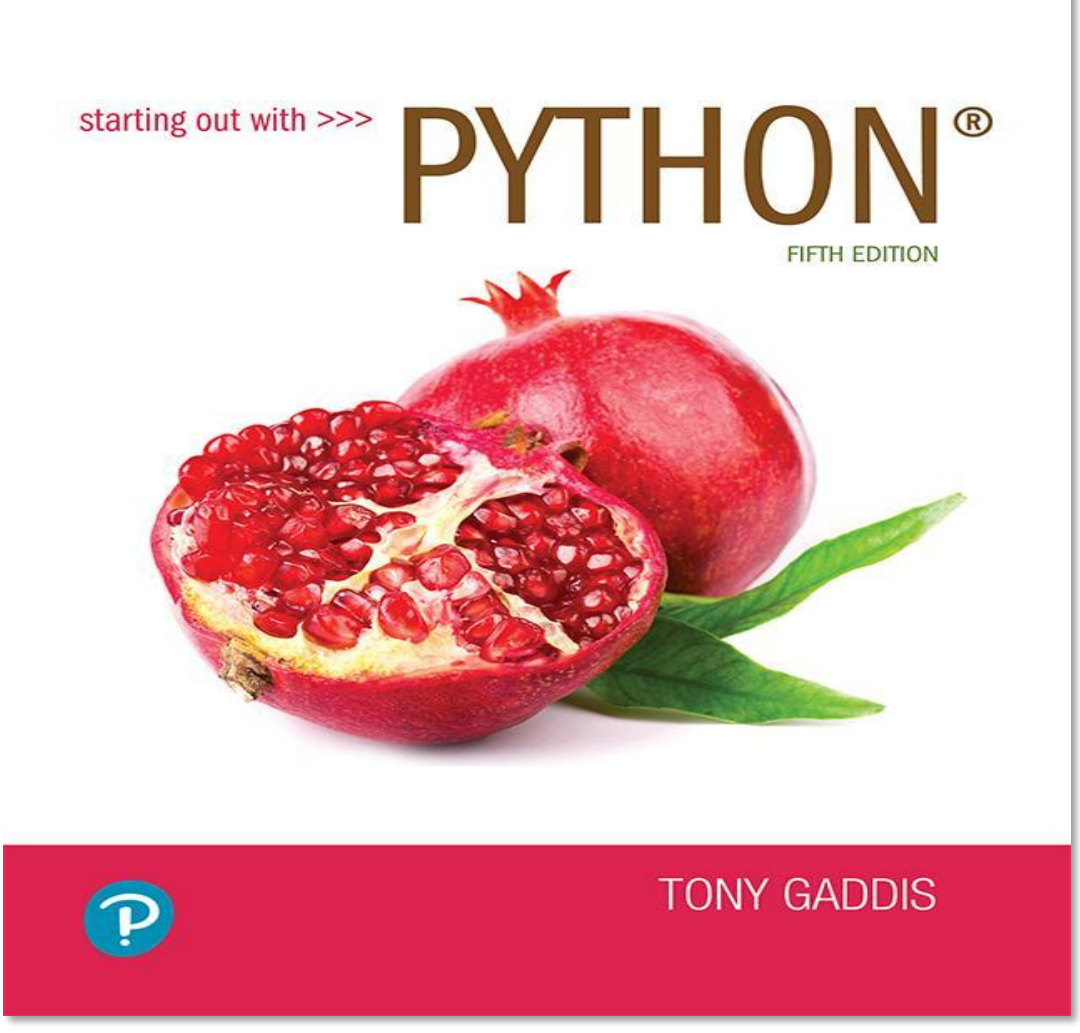

#### Chapter 9

Dictionaries and Sets

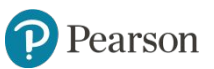

Copyright © 2021, 2018, 2015 Pearson Education, Inc. All Rights Reserved

### **Topics**

- Dictionaries
- Sets
- Serializing Objects

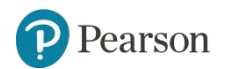

#### **Dictionaries**

- Dictionary: object that stores a collection of data
	- Each element consists of a *key* and a *value*
		- Often referred to as *mapping* of key to value
		- Key must be an immutable object
	- To retrieve a specific value, use the key associated with it
	- Format for creating a dictionary

```
dictionary =
```

```
{key1:val1, key2:val2}
```
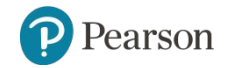

#### **Dictionaries**

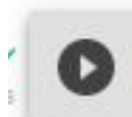

rubrica = {"Antonio":"323573", "Giuseppe":"322955", "Marina":"3449007"}

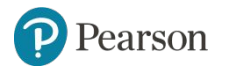

- Elements in dictionary are unsorted
- General format for retrieving value from dictionary: *dictionary*[*key*]
	- $-$  If key in the dictionary, associated value is returned, otherwise, KeyError exception is raised
- Test whether a key is in a dictionary using the in and not in operators
	- $-$  Helps prevent KeyError exceptions

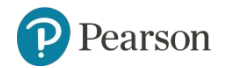

```
[1] rubrica = {"Antonio":"323573", "Giuseppe":"322955", "Marina":"3449007"}
[2] rubrica
    {'Antonio': '323573', 'Giuseppe': '322955', 'Marina': '3449007'}
    if "Laura" in rubrica:
      print("Laura c'è")
    else:
      print("Laura non c'è")
□ Laura non c'è
```
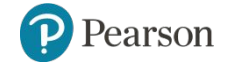

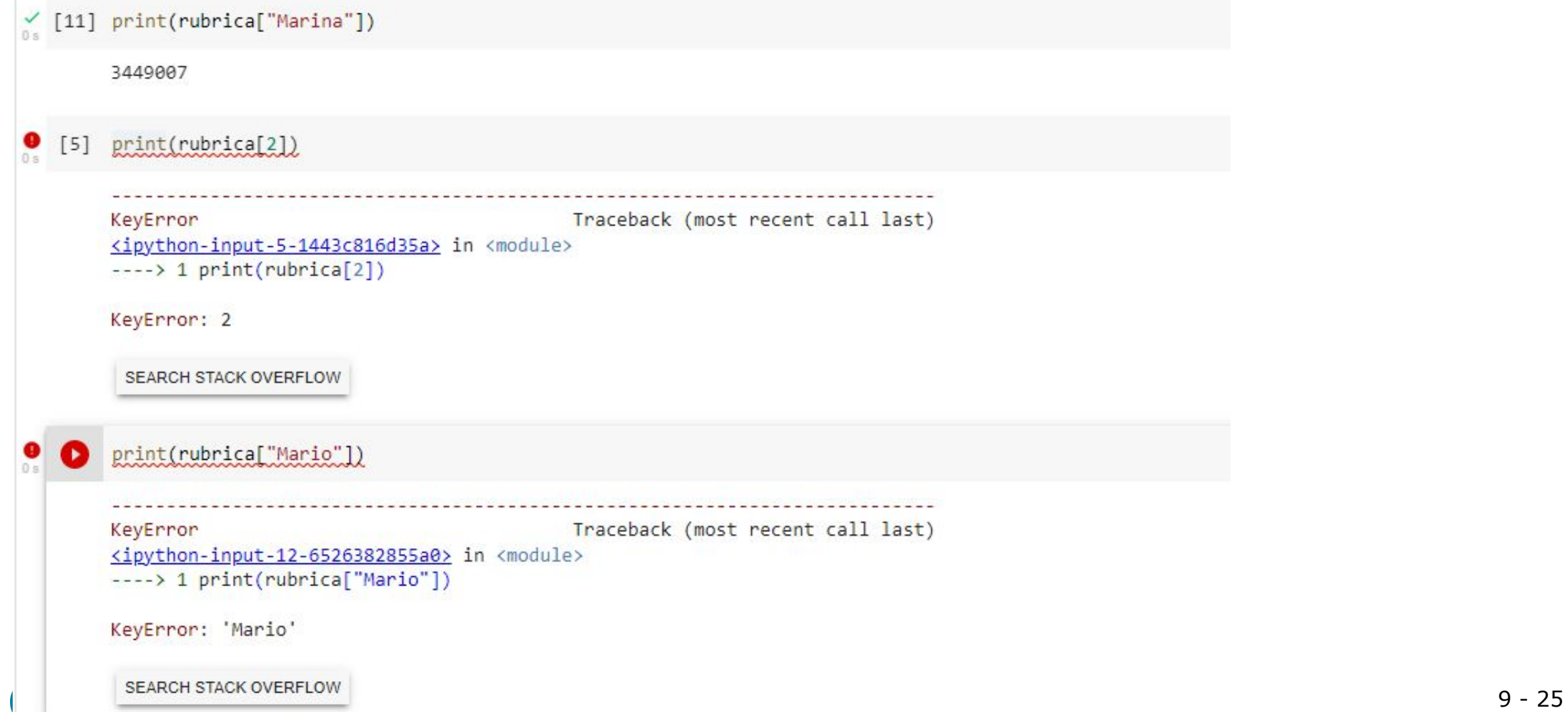

```
[12] print(rubrica["Mario"])
     KeyError
                                                Traceback (most recent call last)
     <ipython-input-12-6526382855a0> in <module>
     ----> 1 print(rubrica["Mario"])
     KeyError: 'Mario'
      SEARCH STACK OVERFLOW
     if "Mario" not in rubrica:
\mathbf{C}print("Mario non si trova.")
       print("Lo vuoi aggiungere?")
     Mario non si trova.
     Lo vuoi aggiungere?
```
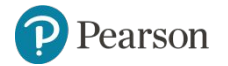

#### **Adding Elements to an Existing Dictionary**

- Dictionaries are mutable objects
- To add a new key-value pair:

*dictionary*[*key*] = *value*

– If key exists in the dictionary, the value associated with it will be changed

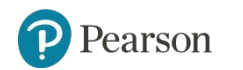

```
[15] rubrica["Mario"] = "392356"
     rubrica["Laura"] = "339247"[16] rubrica
     {'Antonio': '323573',
      'Giuseppe': '322955',
      'Marina': '3449007',
      'Mario': '392356',
      'Laura': '339247'}
[17] rubrica["Antonio"] = "322111"
     rubrica
    {'Antonio': '322111',
Г÷
      'Giuseppe': '322955',
      'Marina': '3449007',
      'Mario': '392356',
      'Laura': '339247'}
```
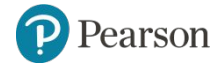

### **Deleting Elements From an Existing Dictionary**

• To delete a key-value pair:

del *dictionary*[*key*]

 $-$  If key is not in the dictionary,  $KeyError$  exception is raised

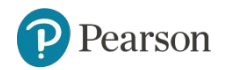

## **Deleting Elements From an Existing Dictionary**

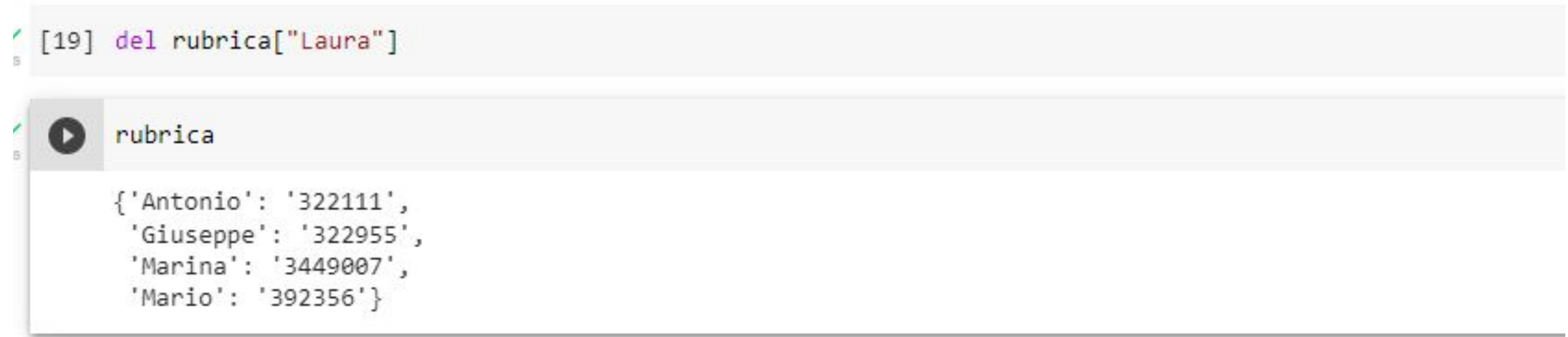

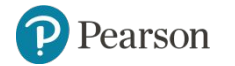

- $\cdot$   $\pm$   $\text{en}$  function: used to obtain number of elements in a dictionary
- Keys must be immutable objects, but associated values can be any type of object
	- One dictionary can include keys of several different immutable types
- Values stored in a single dictionary can be of different types

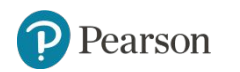

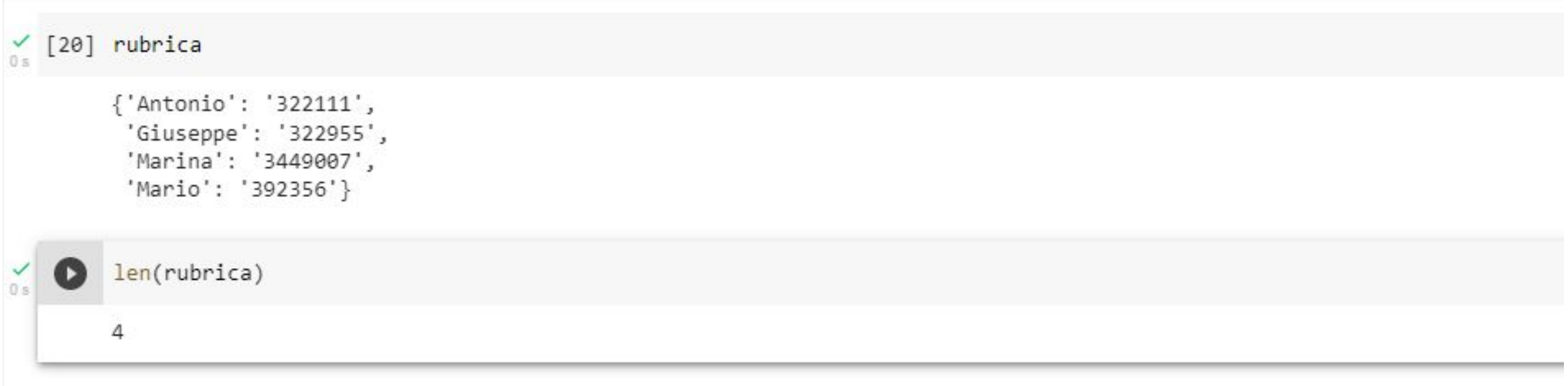

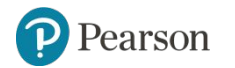

```
'[23] rubrica["Ethan"] = ["323500","336599"]
       rubrica
       {'Antonio': '322111',
        'Giuseppe': '322955',
        'Marina': '3449007',
        'Mario': '392356',
        'Ethan': ['323500', '336599']}
```
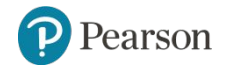

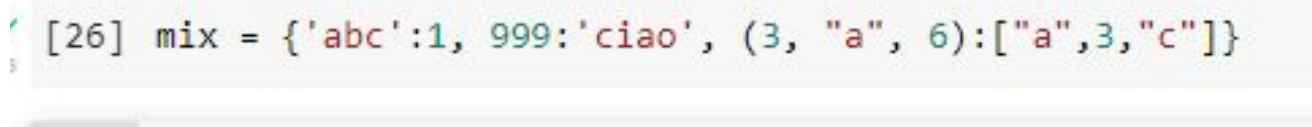

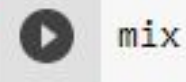

{'abc': 1, 999: 'ciao', (3, 'a', 6): ['a', 3, 'c']}

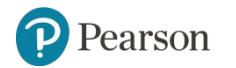

#### **Creating an Empty Dictionary and Using for Loop to Iterate Over a Dictionary**

- To create an empty dictionary:
	- $-$  Use  $\{\}$
	- $-$  Use built-in function  $\text{dict}$ ()
	- Elements can be added to the dictionary as program executes
- Use a  $for$  loop to iterate over a dictionary
	- General format: for *key* in *dictionary*:

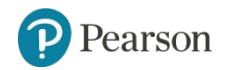

#### **Creating an Empty Dictionary and Using for Loop to Iterate Over a Dictionary**

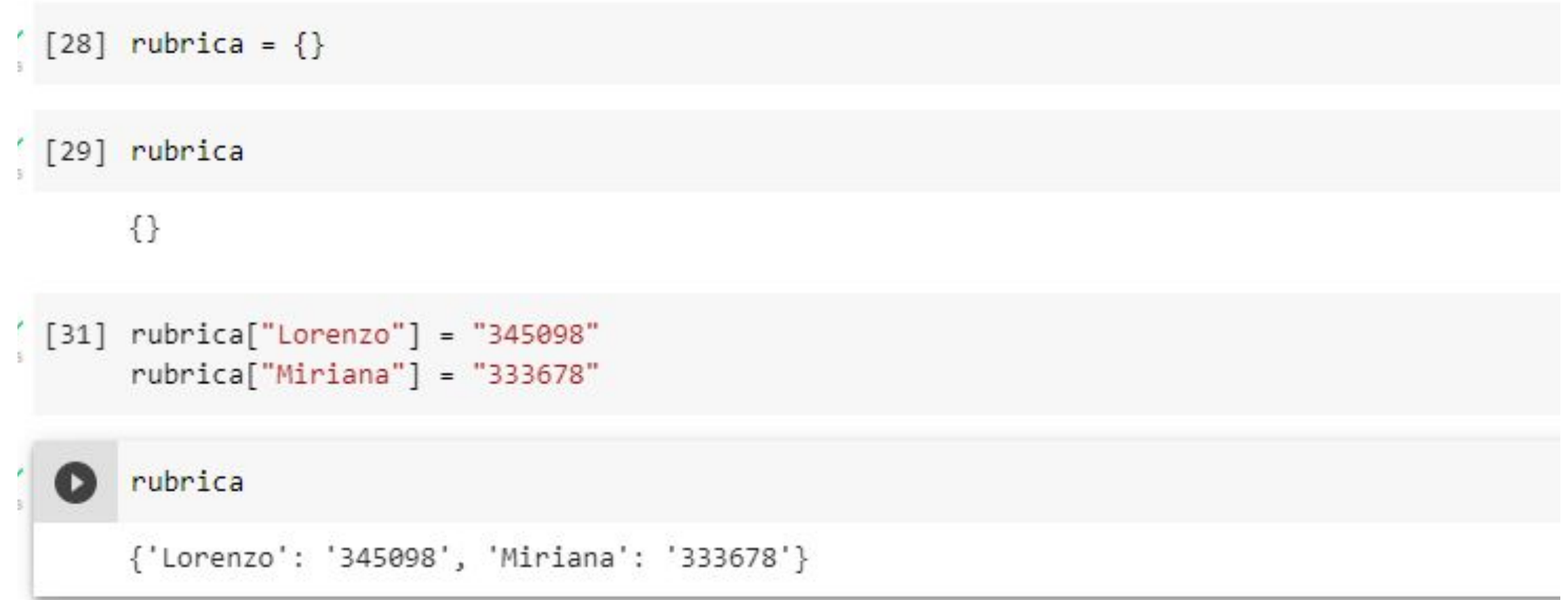

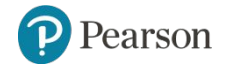

#### **Creating an Empty Dictionary and Using for Loop to Iterate Over a Dictionary**

[32] rubrica

{'Lorenzo': '345098', 'Miriana': '333678'}

```
[33] for chiave in rubrica:
       print(chiave)
```
Lorenzo Miriana

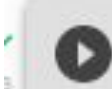

for chiave in rubrica:  $print($ chiave + ":" + rubrica $[$ chiave $]$ )

Lorenzo: 345098 Miriana: 333678

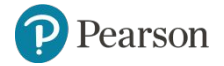

#### **Some Dictionary Methods** (1 of 5)

- $\text{clear method}$ : deletes all the elements in a dictionary, leaving it empty
	- Format: *dictionary*.clear()
- $q$ et method: gets a value associated with specified key from the dictionary
	- Format: *dictionary*.get(*key*, *default*)
		- *default* is returned if *key* is not found
	- Alternative to [] operator
		- **Cannot raise KeyError exception**

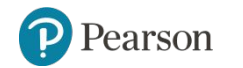

### **Some Dictionary Methods** (1 of 5)

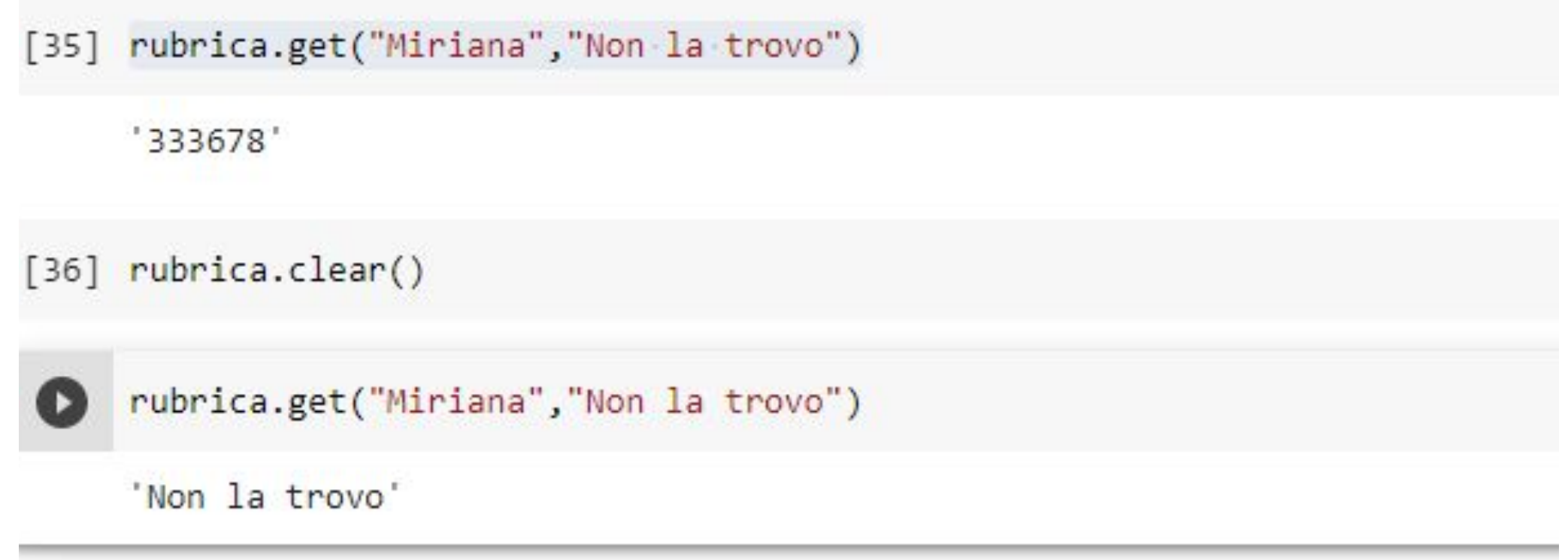

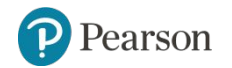

#### **Some Dictionary Methods** (2 of 5)

- $\cdot$   $\pm$   $\pm$   $\epsilon$ ms method: returns all the dictionaries keys and associated values
	- Format: *dictionary*.items()
	- Returned as a *dictionary view*
		- Each element in dictionary view is a tuple which contains a key and its associated value
		- $\blacksquare$  Use a for loop to iterate over the tuples in the sequence
			- Can use a variable which receives a tuple, or can use two variables which receive key and value

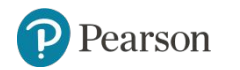

```
[38] rubrica["GianPio"] = "325298"
     rubrica['Nicole"] = "332628"
```
[39] rubrica.items()

```
dict items([('GianPio', '325298'), ('Nicole', '332628')])
```

```
[42] for chiave, valore in rubrica.items():
     print(chiave+":"+valore)
```
 $GianPio:325298$ Nicole: 332628

```
for chiave, valore in rubrica:
 print(chiave+":"+valore)
```
 $\Gamma$ ValueError Traceback (most recent call last) <ipython-input-43-813750bf24f3> in <module> ----> 1 for chiave, valore in rubrica: 2 print(chiave+":"+valore) ValueError: too many values to unpack (expected 2)

SEARCH STACK OVERFLOW

#### **Some Dictionary Methods** (3 of 5)

- $kevs$  method: returns all the dictionaries keys as a sequence
	- Format: *dictionary*.keys()
- $_{\rm DOP}$  method: returns value associated with specified key and removes that key-value pair from the dictionary
	- Format: *dictionary*.pop(*key*, *default*)
		- *default* is returned if *key* is not found

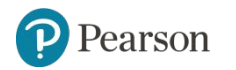

#### **Some Dictionary Methods** (4 of 5)

- popitem method: Returns, as a tuple, the key-value pair that was last added to the dictionary. The method also removes the key-value pair from the dictionary.
	- Format: *dictionary*.popitem()
	- Key-value pair returned as a tuple
- $values method: returns all the dictionaries values as a sequence$ </u>
	- Format: *dictionary*.values()
	- $-$  Use a for loop to iterate over the values

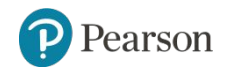

### **Some Dictionary Methods (5 of 5)**

**Table 9-1** Some of the dictionary methods

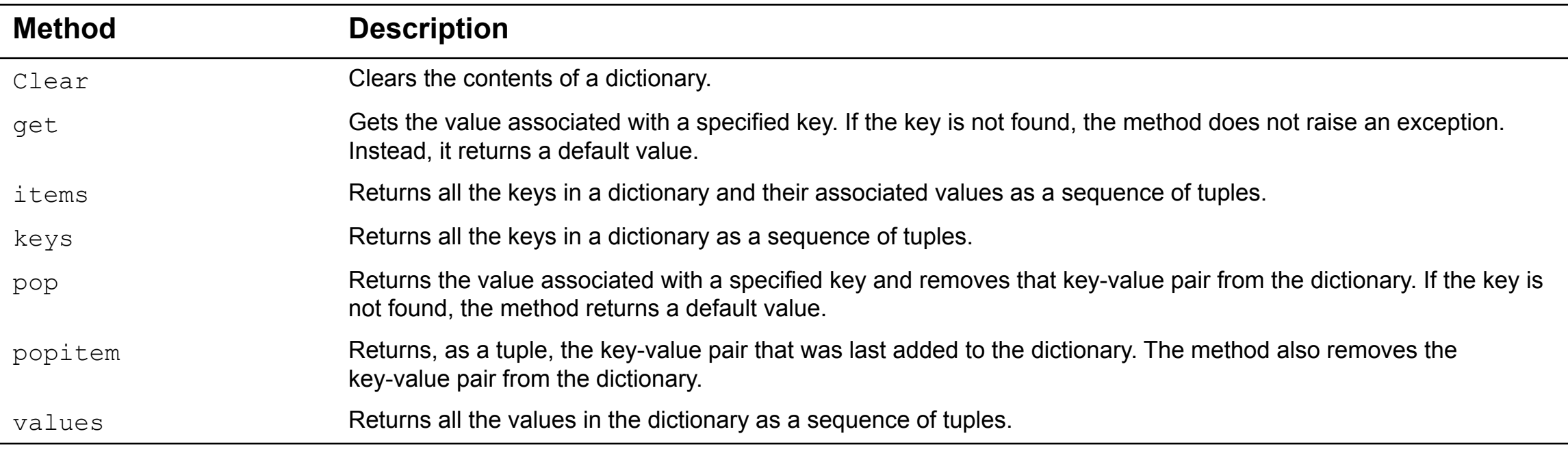

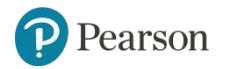

#### **Sets**

- Set: object that stores a collection of data in same way as mathematical set
	- All items must be unique
	- Set is unordered
	- Elements can be of different data types

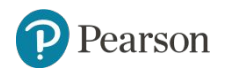

#### **Creating a Set**

- set function: used to create a set
	- $-$  For empty set, call set()
	- For non-empty set, call set(*argument*) where *argument* is an object that contains iterable elements
		- e.g., *argument* can be a list, string, or tuple
		- If *argument* is a string, each character becomes a set element
			- For set of strings, pass them to the function as a list
		- If *argument* contains duplicates, only one of the duplicates will appear in the set

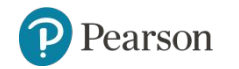

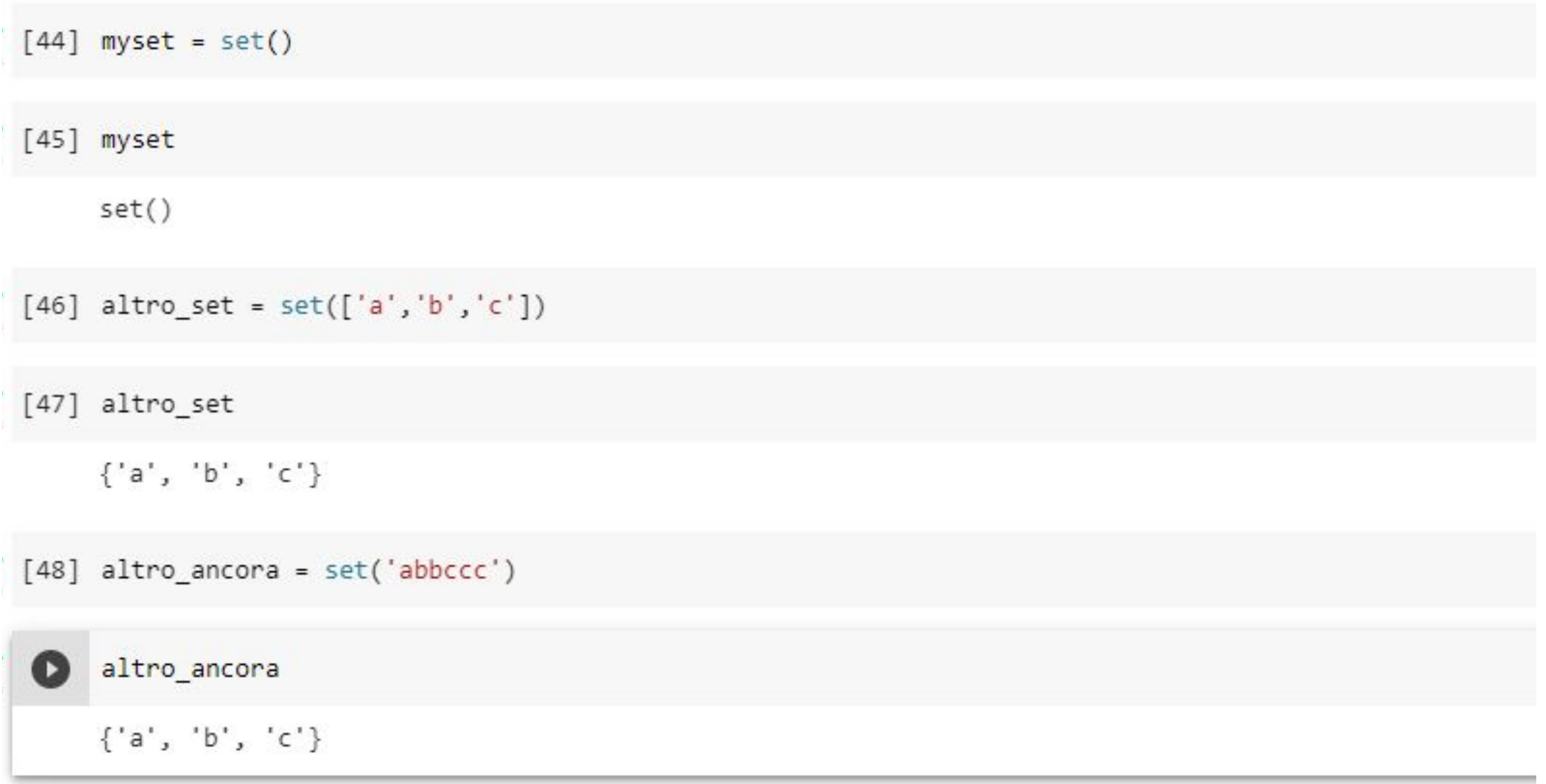

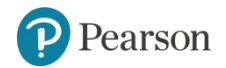

#### **Esercizio**

Come posso creare un set contenente i 3 elementi "uno", "due e "tre"?

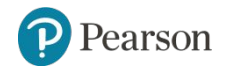

#### **Esercizio**

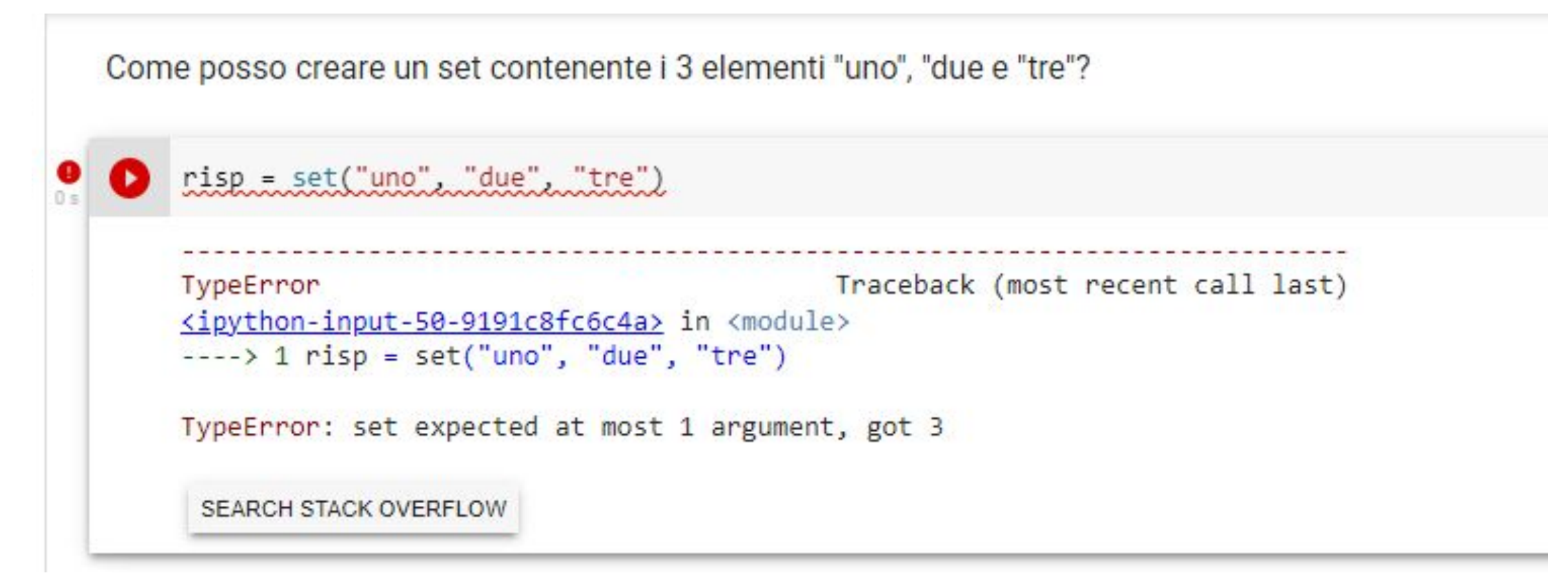

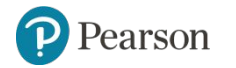

#### **Esercizio**

 $[1]$   $risp = set("uno" 'due" 'tre")$ 

 $[2]$   $risp$ 

```
{'d', 'e', 'n', 'o', 'r', 't', 'u'}
```

```
[3] risp = set("uno due tre")
```
 $[4]$  risp

```
{' ', 'd', 'e', 'n', 'o', 'r', 't', 'u'}
```

```
[5] risp = set(["uno","due","tre"])
```
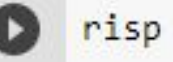

```
\Box {'due', 'tre', 'uno'}
```
### **Getting the Number of and Adding Elements**

- len function: returns the number of elements in the set
- Sets are mutable objects
- add method: adds an element to a set
- update method: adds a group of elements to a set
	- Argument must be a sequence containing iterable elements, and each of the elements is added to the set

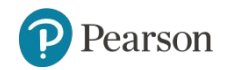

#### **Getting the Number of and Adding Elements**

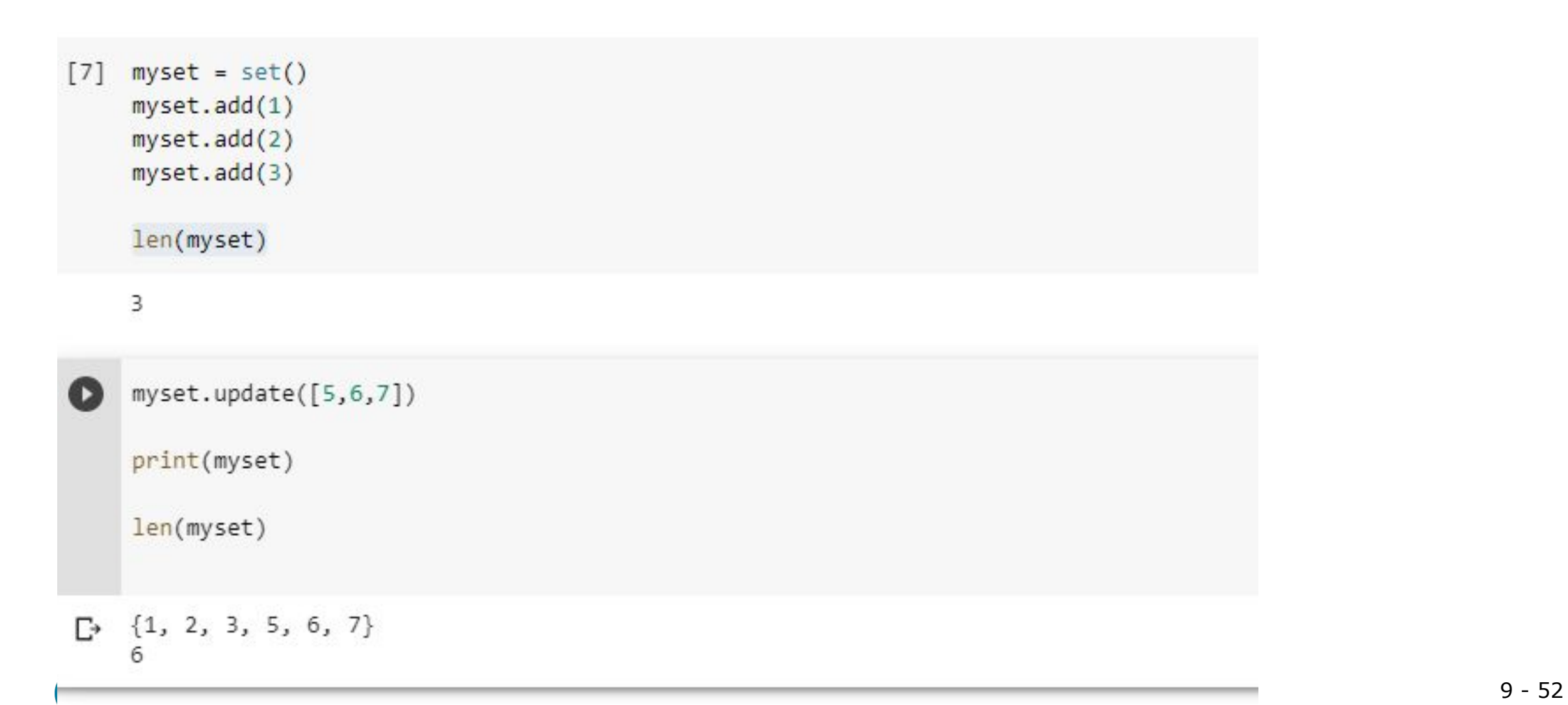

### **Deleting Elements From a Set**

- $\cdot$  remove and discard methods: remove the specified item from the set
	- The item that should be removed is passed to both methods as an argument
	- Behave differently when the specified item is not found in the set
		- **EXECT** remove **method raises a** KeyError **exception**
		- **I** discard method does not raise an exception
- **clear method: clears all the elements of the set**

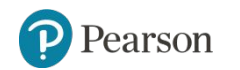

#### **Using the for Loop, in, and not in Operators With a Set**

- A for loop can be used to iterate over elements in a set
	- General format: for *item* in *set*:
	- The loop iterates once for each element in the set
- The in operator can be used to test whether a value exists in a set
	- $-$  Similarly, the not in operator can be used to test whether a value does not exist in a set

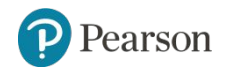

### **Finding the Union of Sets**

- Union of two sets: a set that contains all the elements of both sets
- To find the union of two sets:
	- Use the union method
		- Format: *set1*.union(*set2*)
	- Use the | operator
		- Format: *set1* | *set2*
	- Both techniques return a new set which contains the union of both sets

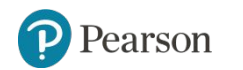

#### **Finding the Intersection of Sets**

- Intersection of two sets: a set that contains only the elements found in both sets
- To find the intersection of two sets:
	- Use the intersection method
		- Format: *set1*.intersection(*set2*)
	- Use the  $\&$  operator
		- Format: *set1* & *set2*
	- Both techniques return a new set which contains the intersection of both sets

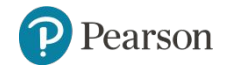

#### **Finding the Difference of Sets**

- Difference of two sets: a set that contains the elements that appear in the first set but do not appear in the second set
- To find the difference of two sets:
	- Use the difference method
		- Format: *set1*.difference(*set2*)
	- Use the operator
		- Format: *set1 set2*

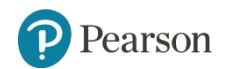

### **Finding the Symmetric Difference of Sets**

- Symmetric difference of two sets: a set that contains the elements that are not shared by the two sets
- To find the symmetric difference of two sets:
	- Use the symmetric difference method
		- Format: *set1*.symmetric\_difference(*set2*)
	- Use the  $\land$  operator
		- Format: *set1* ^ *set2*

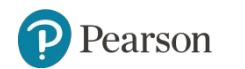

#### **Finding Subsets and Supersets (1 of 2)**

- Set A is subset of set B if all the elements in set A are included in set B
- To determine whether set A is subset of set B
	- Use the issubset method
		- Format: *setA*.issubset(*setB*)
	- $-$  Use the  $\leq$  operator
		- Format: *setA* <= *setB*

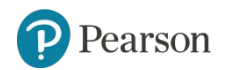

#### **Finding Subsets and Supersets** (2 of 2)

- Set A is superset of set B if it contains all the elements of set B
- To determine whether set A is superset of set B
	- Use the issuperset method
		- Format: *setA*.issuperset(*setB*)
	- $-$  Use the  $\ge$  operator
		- Format: *setA* >= *setB*

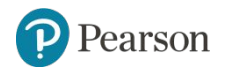

### **Summary** (1 of 2)

- This chapter covered:
	- Dictionaries, including:
		- **Creating dictionaries**
		- **. Inserting, retrieving, adding, and deleting key-value pairs**
		- **for loops and in and not in operators**
		- Dictionary methods

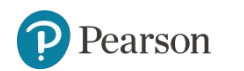

#### **Summary** (2 of 2)

- This chapter covered (cont'd):
	- Sets:
		- Creating sets
		- **EXADERITY And Divides 19 and FE Adding elements from sets 4**
		- **Finding set union, intersection, difference and symmetric difference**
		- **Finding subsets and supersets**

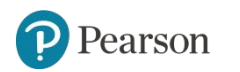

#### *Corso di STATISTICA, INFORMATICA, ELABORAZIONE DELLE INFORMAZIONI*

*Modulo di Sistemi di Elaborazione delle Informazioni* 

# Dizionari e Set

Docente: Domenico Daniele Bloisi

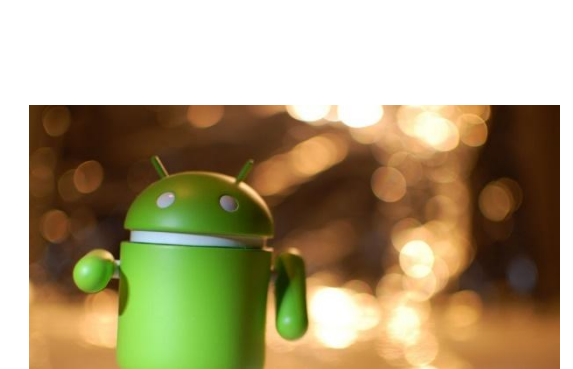

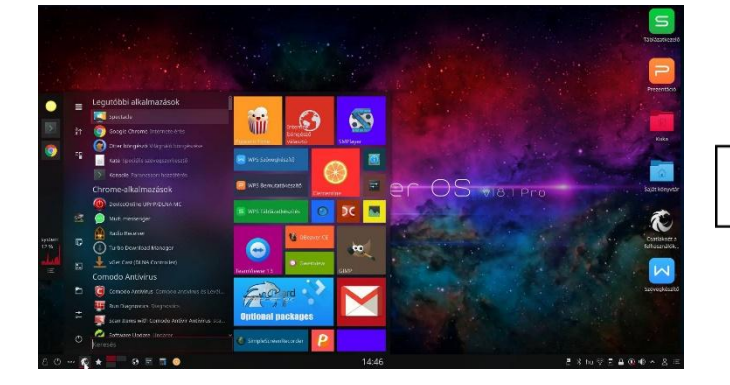

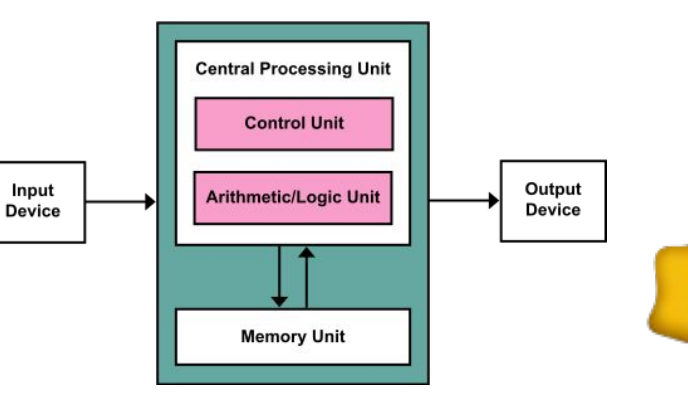

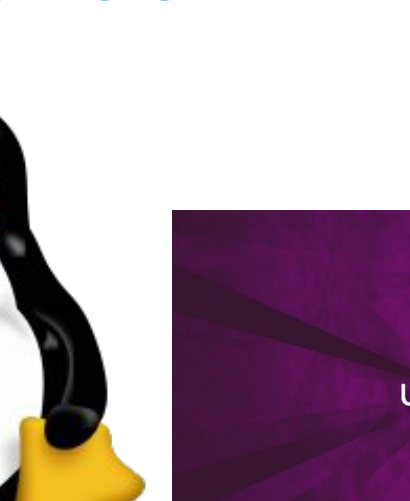

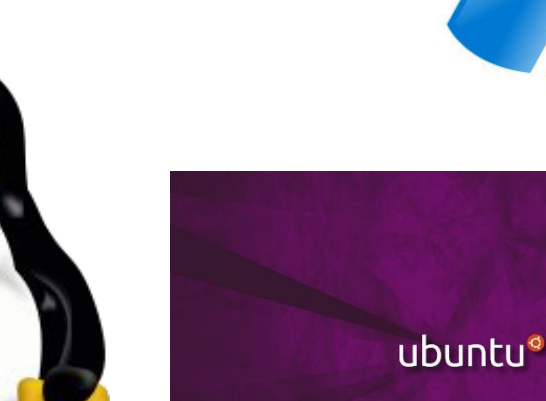

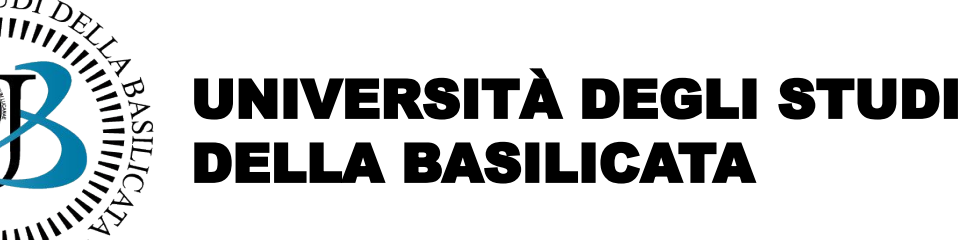